#### SQL Data Definition Language (DDL) CSCI 220: Database Management and Systems Design

## Today you will learn:

• How to implement a relational model using SQL

## Database Changes

- How to implement your relational schema in the DBMS?
- Using the SQL DDL (Structured Query Language Data Definition Language)
- Create the Loan table: CREATE TABLE loan (id INTEGER, amount MONEY) PRIMARY KEY (id);
- Insert into the Loan table: INSERT INTO loan (id, amount) VALUES (1, 100.00);

### Future: Database Queries

- How to retrieve records from a database?
- Using the SQL DML (Structured Query Language Data Manipulation Language)
- Find the record for the customer with ID 111: SELECT  $*$ FROM loan WHERE loan.id  $= 111$ ;
- Supports sorting, queries across tables, computing averages, etc.
- Your SQL query tells the database what you want. The database (usually) retrieves the results as efficiently as possible.

# Overview of DDL Operations

INSERT INTO <name> (<field names>)<br>Insert row into table VALUES (<field values>)

DELETE FROM <name>
Delete row from table WHERE <condition>

> UPDATE <name>  $SET$  <field name $>$  = <value> WHERE <condition>

Update rows in table

**Operation Construction Construction Construction Construction Construction Construction Construction Construction** 

Create table CREATE TABLE <name> (<field> <domain>, ...)

Drop table DROP TABLE <name>

## CREATE TABLE

- Create a table, specifying columns, and constraints:
- CREATE TABLE customer (id INTEGER PRIMARY KEY, name TEXT);
- CREATE TABLE loan (id INTEGER PRIMARY KEY, amount MONEY);
- CREATE TABLE borrows ( customer\_id INTEGER, loan\_id INTEGER, PRIMARY KEY (customer\_id, loan\_id), FOREIGN KEY (customer\_id) REFERENCES customer(id), FOREIGN KEY (loan\_id) REFERENCES loan(id));

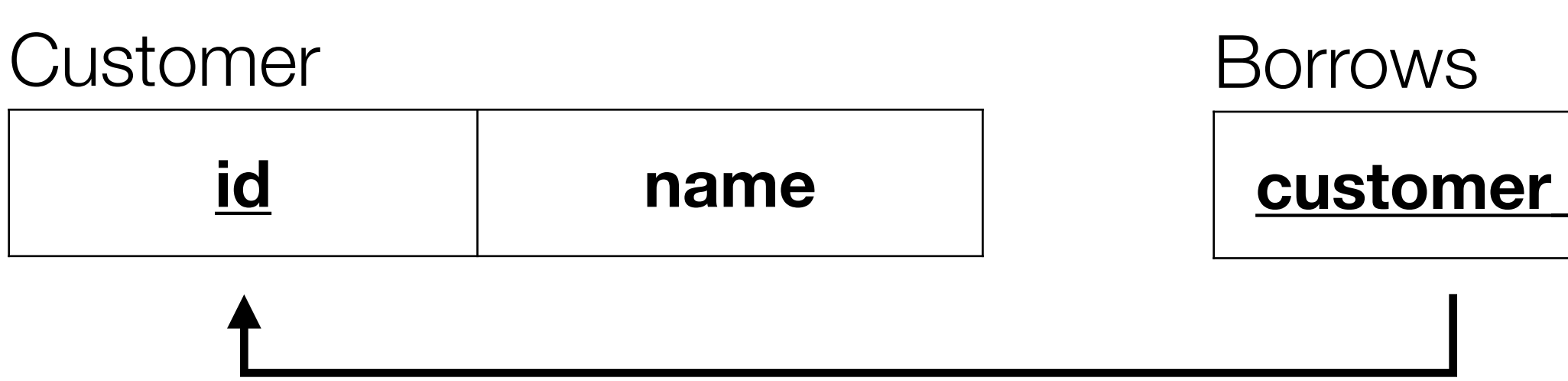

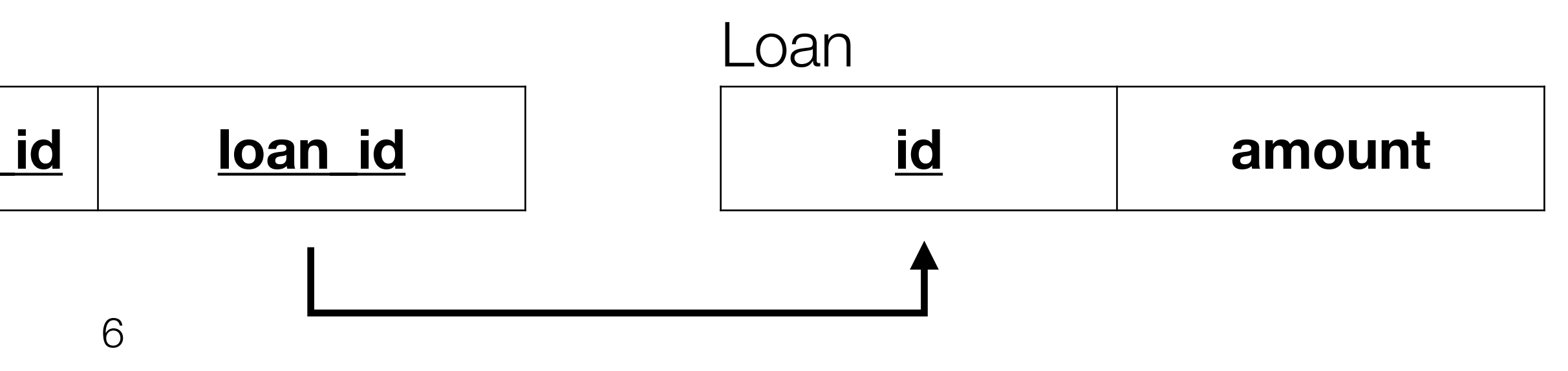

### DROP TABLE

- Remove a table and its records:
- DROP TABLE customer;
- DROP TABLE loan;
- DROP TABLE borrows;

- Insert records into tables:
- INSERT INTO customer (id, name) VALUES (1, 'Jane Smith');
- INSERT INTO loan (id, amount) VALUES (111, 100.00);
- INSERT INTO borrows (customer\_id, loan\_id) VALUES (1, 111);

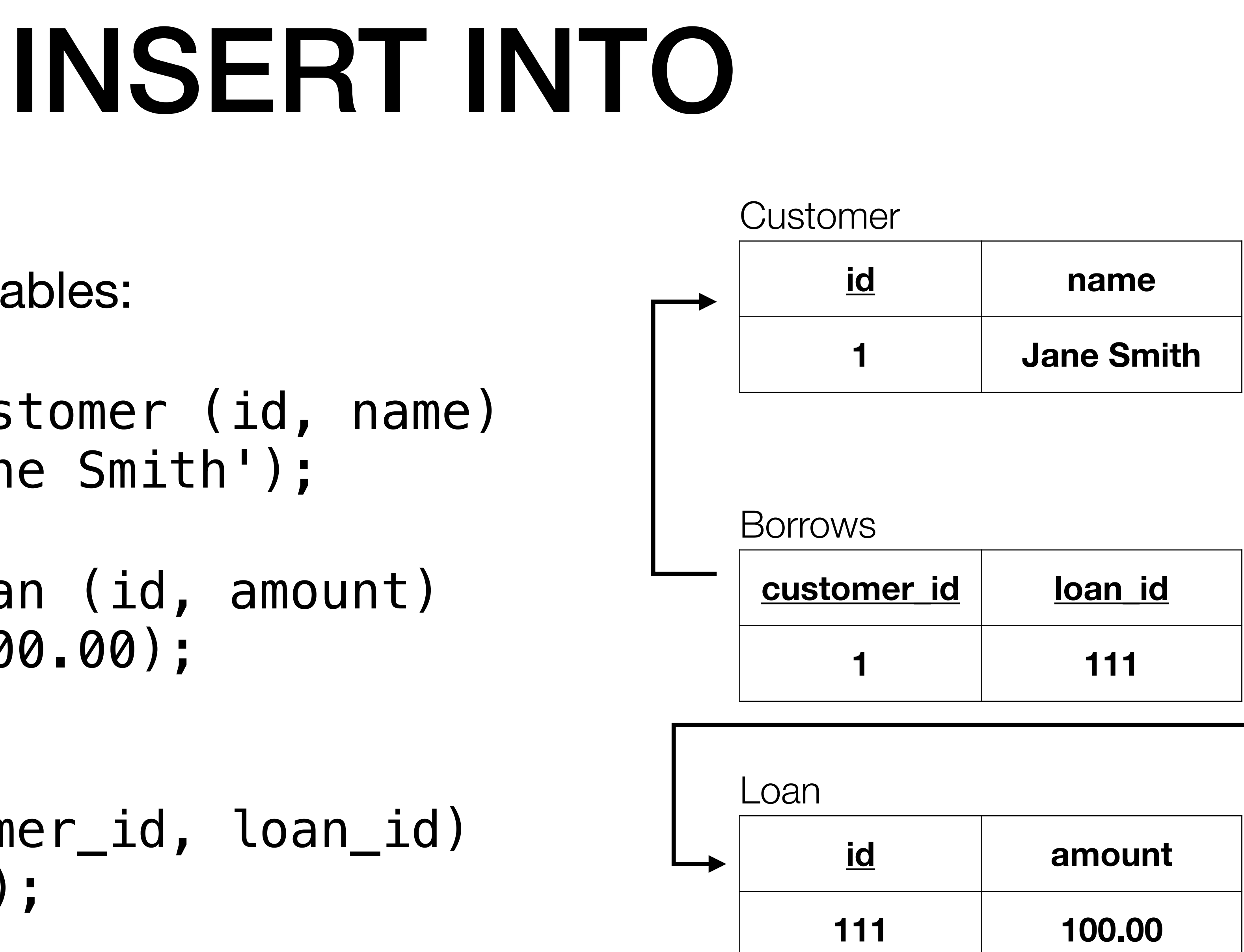

## DELETE FROM

- Delete records from tables:
- DELETE FROM borrows;
- DELETE FROM borrows WHERE customer  $id = 1;$

#### **Customer**

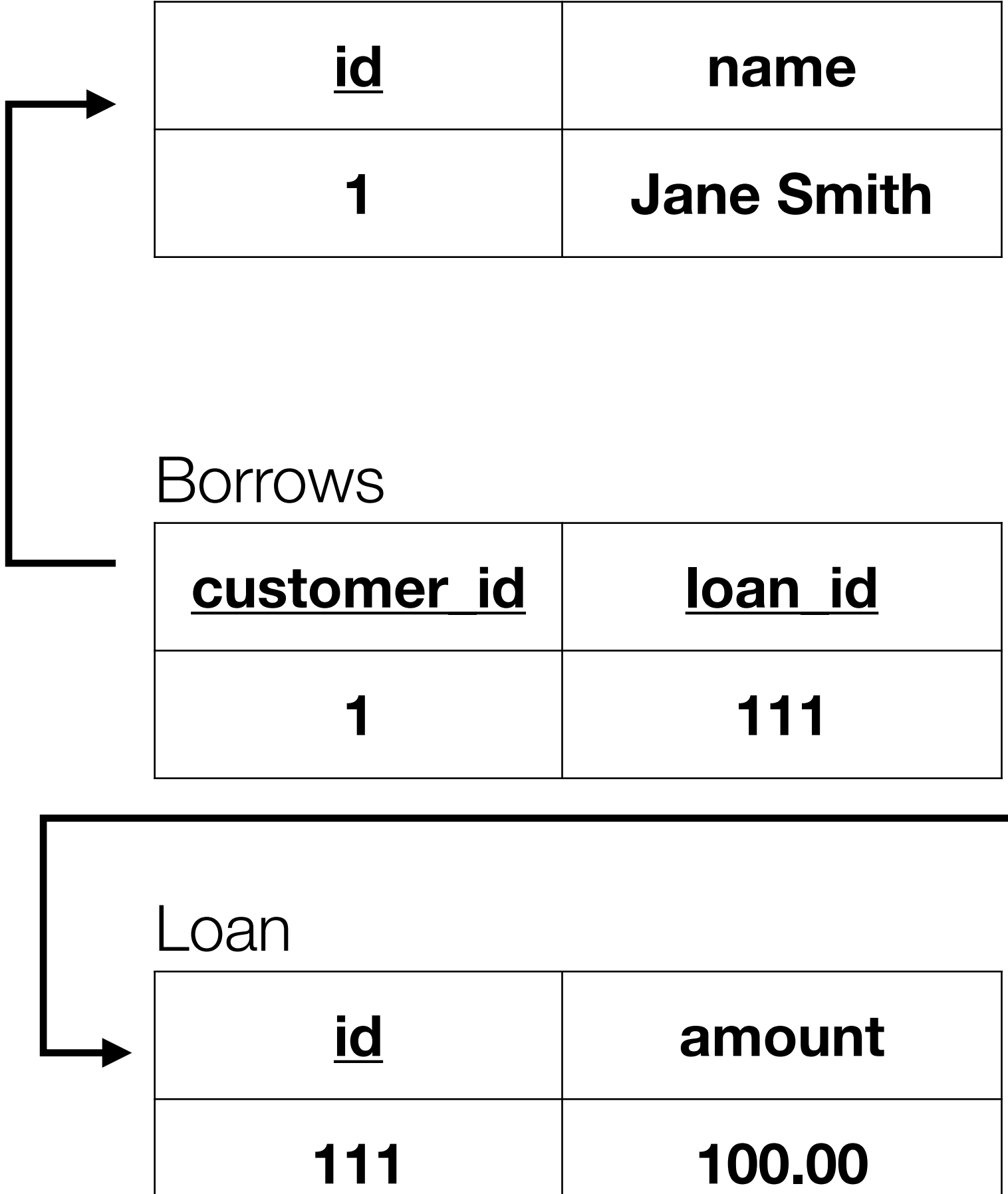

#### UPDATE

- Update records:
- UPDATE loan  $SET$  amount = 90 WHERE  $id = 111;$

#### **Customer**

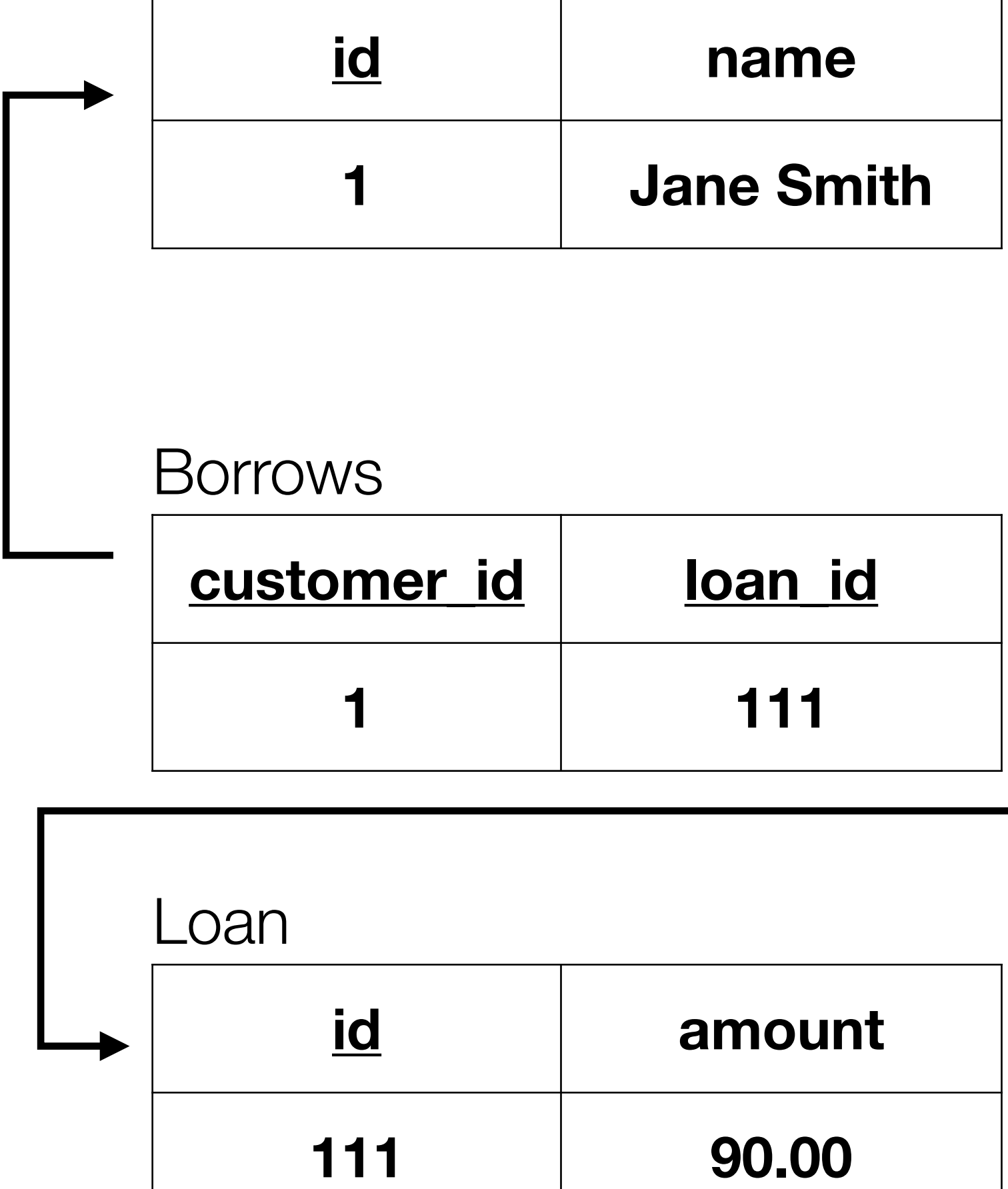

#### SELECT

- Useful to check which records you've inserted:
- SELECT \* FROM customer;
- $\bullet$  SELECT  $*$  FROM borrows;
- SELECT \* FROM loan;
- 

• Not our focus today. In another lecture, we'll see many advanced options.

#### SQL vs DBMS Meta Commands

• DBMSs also offer meta commands, which are used to interact with the

- SQL is (mostly) standardized
- DBMS command-line. For example, in SQLite:
	- .help
	- .tables
	- .read <my\_file.sql>

# SQL Documentation

**drop-table-stmt:** hide

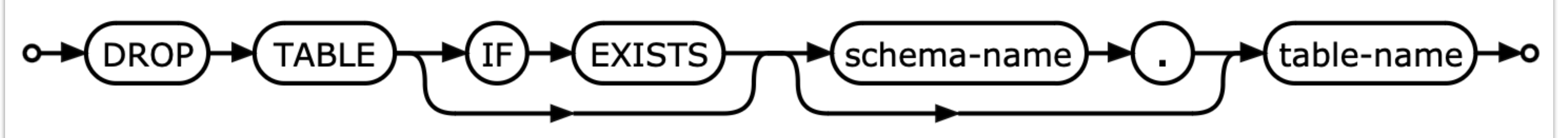

The DROP TABLE statement removes a table added with the CREATE TABLE statement. The name specified is the table name. The dropped table is completely removed from the database schema and the disk file. The table can not be recovered. All indices and triggers associated with the table are also deleted.

The optional IF EXISTS clause suppresses the error that would normally result if the table does not exist.

If <u>foreign key constraints</u> are enabled, a DROP TABLE command performs an implicit DELETE FROM command hefore removing the table from the database schema Any

#### **DROP TABLE**

#### [https://www.sqlite.org/lang\\_droptable.html](https://www.sqlite.org/lang_droptable.html)

### SQLite Quirks

- We will use SQLite in lab because it is easy to set up
- However, SQLite violates the SQL standard in significant ways
	- It doesn't check many constraints by default! For example:
	- "SQLite provides developers with the freedom to store content in any desired format, regardless of the declared datatype of the column." "As far as we know, SQLite is the only SQL database engine that supports this *advanced* capability."
	- ... maybe because other DBMSs think it's a bad idea?

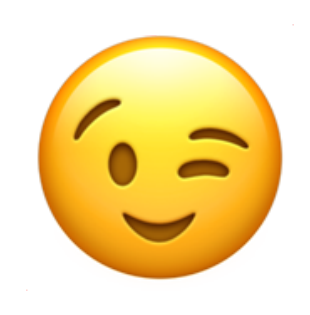

## SQLite Workarounds

- Until we switch to PostgreSQL, you should use workarounds to make SQLite behave like a typical DMBS:
	- Use the STRICT keyword to create **STRICT** tables which enforce types
	- [Enforce foreign key constraints](https://www.sqlite.org/foreignkeys.html#fk_enable) by running this statement: PRAGMA foreign\_keys = ON;
- IMHO, this is absolute madness! We will use PostgreSQL for the course project.

#### SQLite Workarounds

\$ sqlite3 test.db sqlite> PRAGMA foreign\_keys = ON; sqlite> CREATE TABLE customer

...> (id INTEGER PRIMARY KEY, name TEXT) STRICT;

# Troubleshooting SQL

#### You  $PE$

Why does this SQL statement give me a syntax error? CREATE TABLE borrows (ssn INTEGER, loan\_id INTEGER, PRIMARY KEY (ssn, loan\_id));

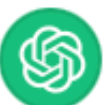

#### **ChatGPT**

The SQL statement you provided seems to be correctly formatted, but there might be an issue with the non-visible characters. It's possible that the line breaks or other hidden characters are causing the syntax error.

sql

CREATE TABLE borrows ( ssn INTEGER, loan\_id INTEGER, PRIMARY KEY (ssn, loan\_id) );

Try copying and pasting the following version into your SQL environment:

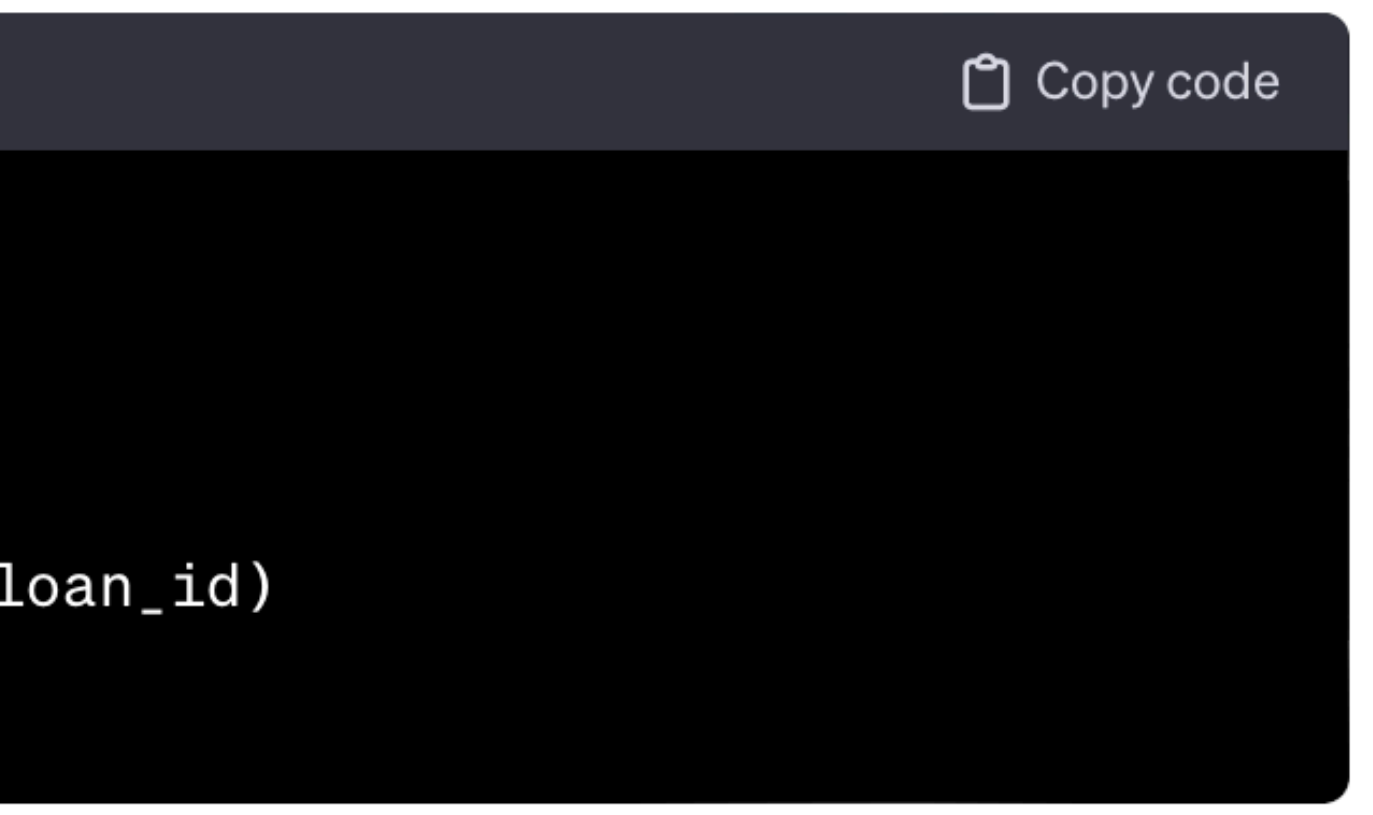

# Advanced SQL DDL

#### CSCI 220: Database Management and Systems Design

## Practice Quiz: Constraints

- Give examples of operations that would violate each of these constraints:
	- Primary key constraint
	- Entity integrity constraint
	- Referential integrity constraint
	- Domain constraint

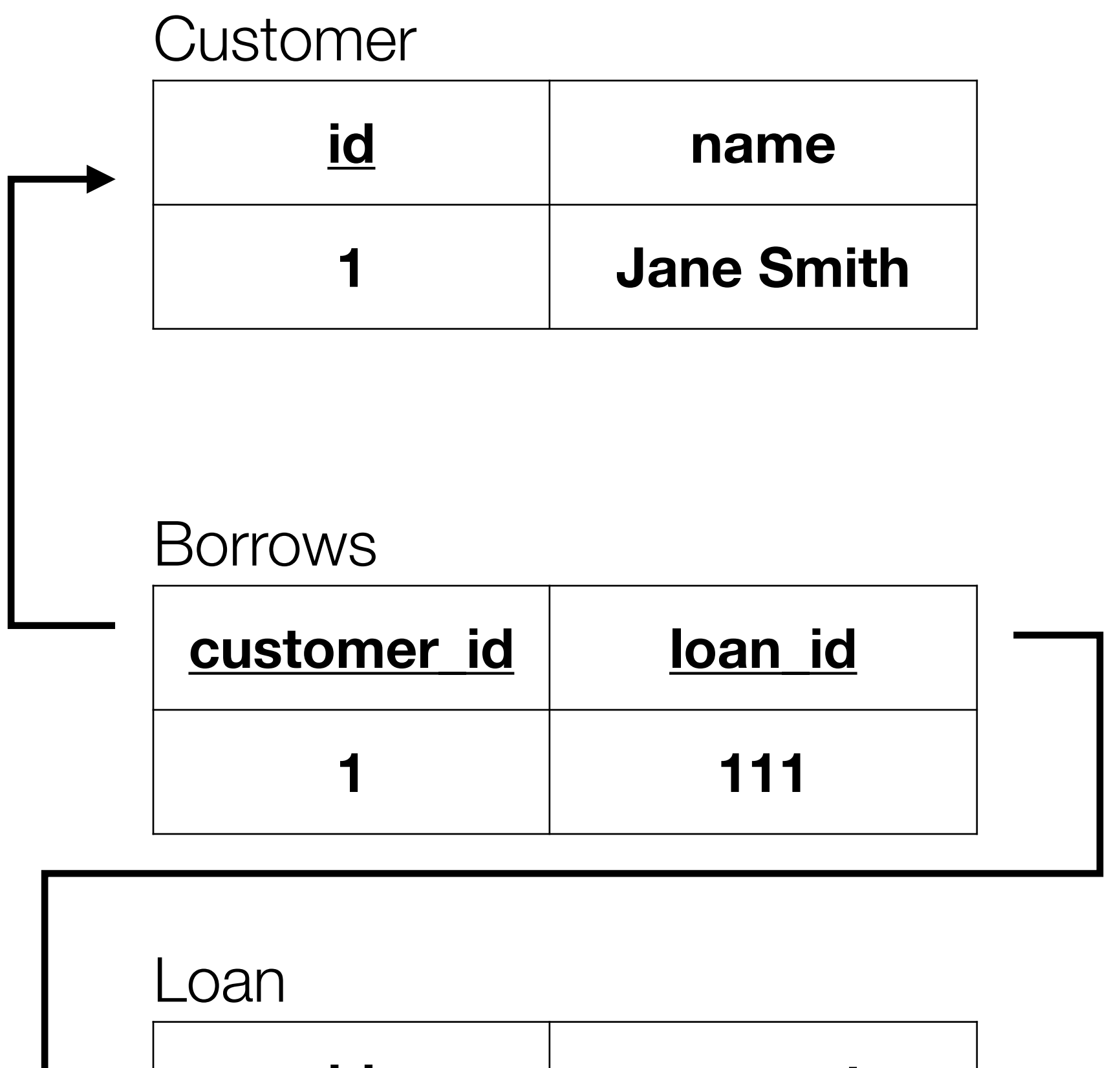

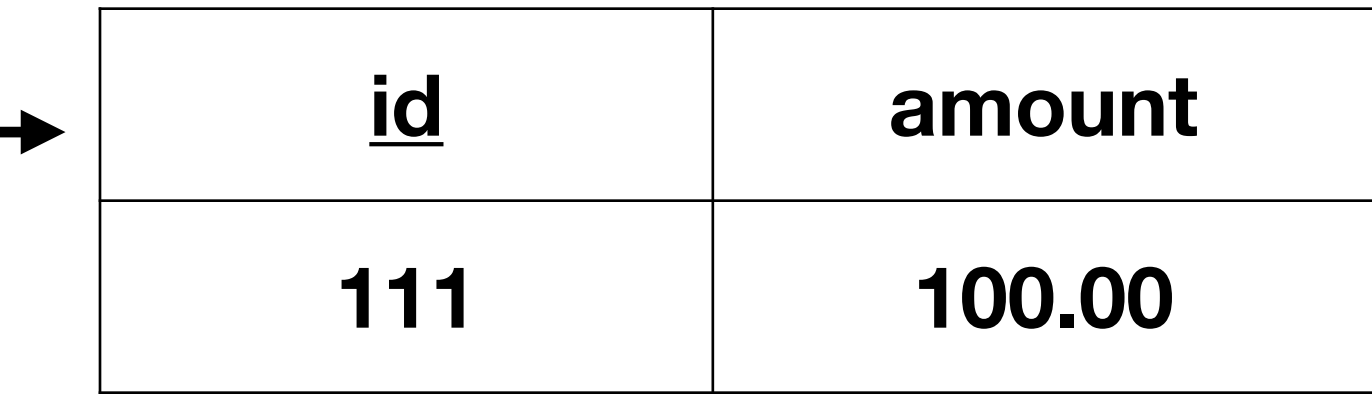

## Today you will learn:

• How to use advanced SQL DDL features to enforce constraints

#### Constraints

- Primary key constraints
- Entity integrity constraints
- Referential integrity constraints
	- **• New: Handling deletion**
- Domain constraints
	- **• New: Custom checks**
	- **• New: Custom domains**
- **• New: Global constraints**

## Review: CREATE TABLE

- Create a table, specifying columns, and constraints:
- CREATE TABLE customer (id INTEGER PRIMARY KEY, name TEXT);
- CREATE TABLE loan (id INTEGER PRIMARY KEY, amount MONEY);
- CREATE TABLE borrows ( customer\_id INTEGER, loan\_id INTEGER, PRIMARY KEY (customer\_id, loan\_id), FOREIGN KEY (customer\_id) REFERENCES customer(id), FOREIGN KEY (loan\_id) REFERENCES loan(id));

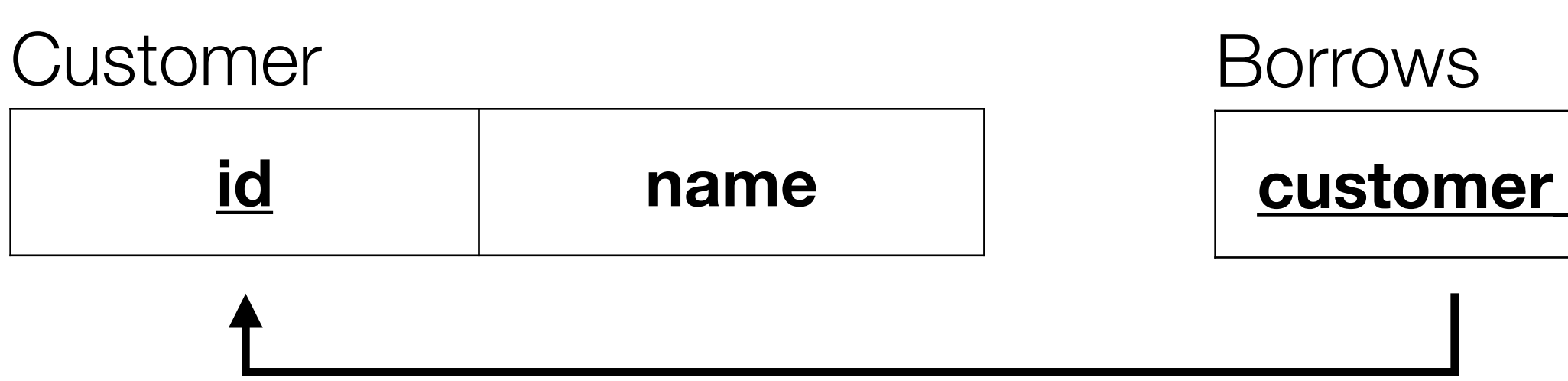

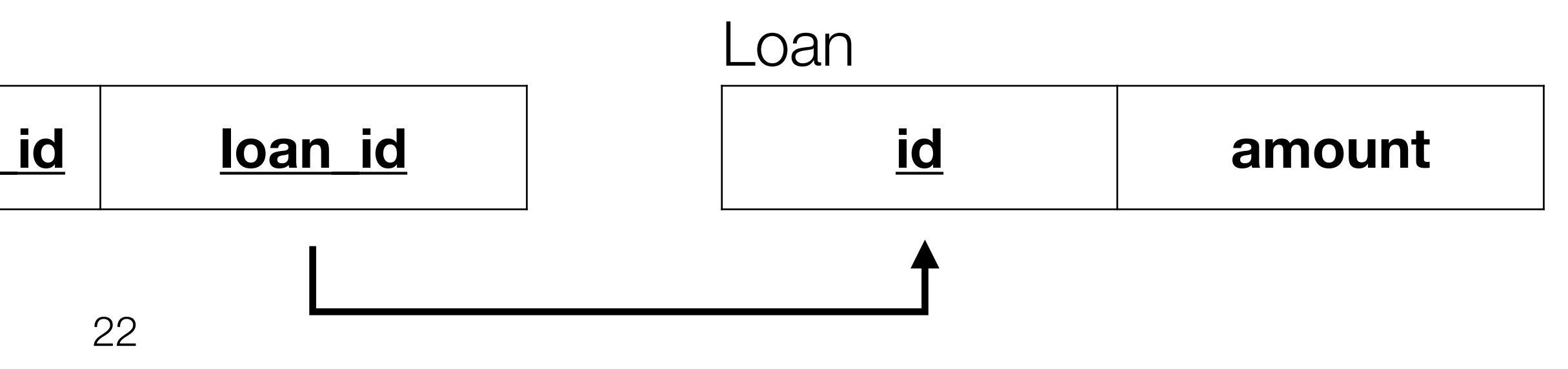

### Improvements

- Loan amounts must be non-negative and non-null
- Add (unique) email attribute
- Allow deletion of loans
- Only allow customers to hold a maximum of 5 loans

### Add CHECK Constraints

- Ensure that loan amounts are non-negative and non-null
- ALTER TABLE loan ADD CONSTRAINT loan\_amount\_non\_neg  $CHECK$  (amount  $>=$  '\$0'::MONEY);
- ALTER TABLE loan ALTER COLUMN amount SET NOT NULL;

## View CHECK Constraints

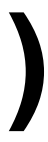

#### # \d loan Table "public.loan" Column | Type | Collation | Nullable | Default --------+---------+-----------+----------+-------- id | integer | | | not null | amount | money | | **not null** | Indexes: "loan\_pkey" PRIMARY KEY, btree (id) Check constraints:

 **"loan\_amount\_non\_neg" CHECK (amount >= '\$0.00'::money)**

#### Remove CHECK Constraints

- ALTER TABLE loan DROP CONSTRAINT loan\_amount\_non\_neg;
- ALTER TABLE loan ALTER COLUMN amount DROP NOT NULL;

## Add Custom DOMAINs

- Ensure that loan amounts are non-negative and non-null
- CREATE DOMAIN balance AS MONEY NOT NULL  $CHECK$  (VALUE  $>=$  '\$0'::MONEY);
- ALTER TABLE loan ALTER COLUMN amount TYPE balance;

## View DOMAINs

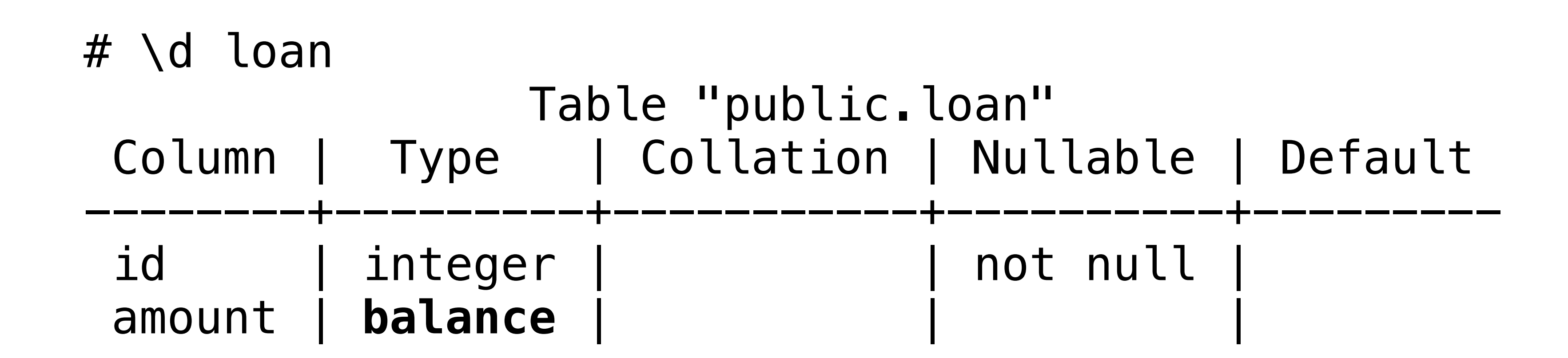

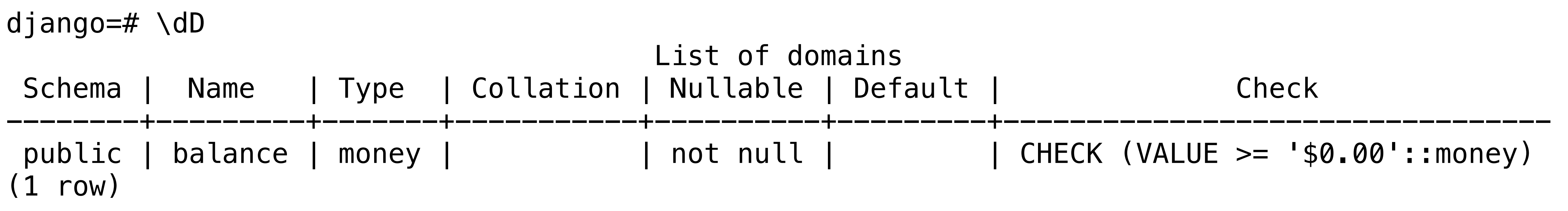

#### Remove DOMAINs

#### • ALTER TABLE loan ALTER COLUMN amount TYPE money;

• DROP DOMAIN balance;

## Add Columns

- Add an email column
- CREATE EXTENSION citext;
- CREATE DOMAIN email AS citext
- ALTER TABLE customer ADD email email UNIQUE;

CHECK ( value ~  $^1$  ^ [a-zA-Z0-9.!#\$%&''\*+/=?^\_`{|}~-] +@[a-zA-Z0-9](?:[a-zA-Z0-9-]{0,61}[a-zA-Z0-9])?(?:\.  $[a-zA-Z0-9]$  $(?\: [a-zA-Z0-9-]\{0,61\}$  $[a-zA-Z0-9]$ )?)\*\$' );

#### <https://dba.stackexchange.com/a/165923>

## View Columns

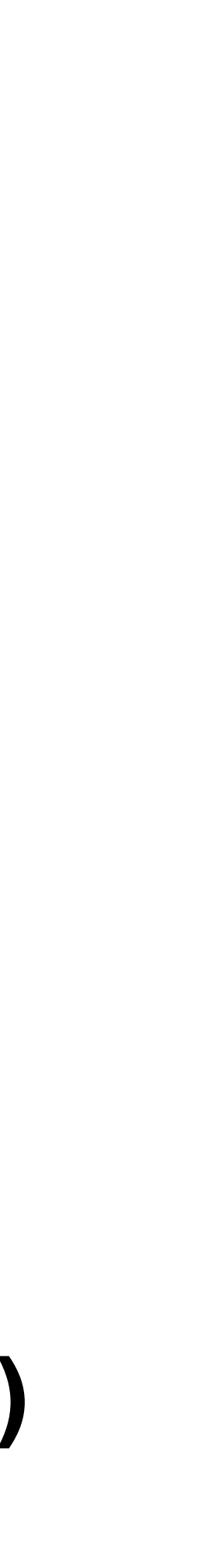

#### django=# \d customer; Table "public.customer" Column | Type | Collation | Nullable | Default --------+---------+-----------+----------+-------- id | integer | | not null | name | text **email** | **email** | | | Indexes: "customer\_pkey" PRIMARY KEY, btree (id)  **"customer\_email\_key" UNIQUE CONSTRAINT, btree (email)**

#### Remove Columns

- ALTER TABLE customer DROP email;
- DROP DOMAIN email;

## Foreign Keys

- Borrows has FKs to customer and loan
- By default, deletions of referenced loans are rejected
- Other options:
	- Set FKs to NULL
	- Cascading deletion

 $d$ jango=# DELETE FROM loan WHERE  $id = 111$ ; "borrows loan id fkey" on table "borrows" DETAIL: Key (id)=(111) is still referenced from table "borrows".

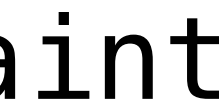

ERROR: update or delete on table "loan" violates foreign key constraint

# View Foreign Keys

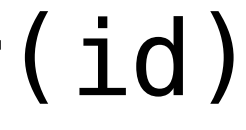

django=# \d borrows Table "public.borrows" Column | Type | Collation | Nullable | Default -------------+---------+-----------+----------+-------- customer\_id | integer | | not null | loan\_id | integer | | | | not null | Indexes: "borrows\_pkey" PRIMARY KEY, btree (customer\_id, loan\_id) Foreign-key constraints: "borrows\_customer\_id\_fkey" FOREIGN KEY (customer\_id) REFERENCES customer(id) "borrows\_loan\_id\_fkey" FOREIGN KEY (loan\_id) REFERENCES loan(id)

# Modify Foreign Keys

- ALTER TABLE borrows DROP CONSTRAINT borrows\_loan\_id\_fkey;
- ALTER TABLE borrows ADD CONSTRAINT borrows\_loan\_id\_fkey FOREIGN KEY (loan\_id) REFERENCES loan(id) ON DELETE CASCADE;

## Create Triggers

• Only allow Customers to hold up to 5 Loans

CREATE OR REPLACE FUNCTION check\_borrows\_count() RETURNS TRIGGER AS \$\$ BEGIN

CREATE TRIGGER before\_insert\_borrows BEFORE INSERT ON borrows FOR EACH ROW  $EXECUTE$  FUNCTION check\_borrows\_count();  $36$ 

- 
- IF (SELECT COUNT( $*$ ) FROM borrows WHERE customer\_id = NEW.customer\_id) >= 5
	-

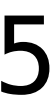

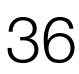

THEN

 RAISE EXCEPTION 'A customer can hold a maximum of 5 loans'; END IF;

RETURN NEW;

END;

\$\$ LANGUAGE plpgsql;

# View Triggers

#### functions t data type | Argument data types | Type --------+---------------------+------------------+---------------------+----- public | **check\_borrows\_count** | trigger | | func Nullable | Default -------------+---------+-----------+----------+-------- not null | not null

#### **RT ON borrows FOR EACH ROW EXECUTE FUNCTION**

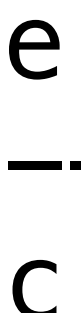

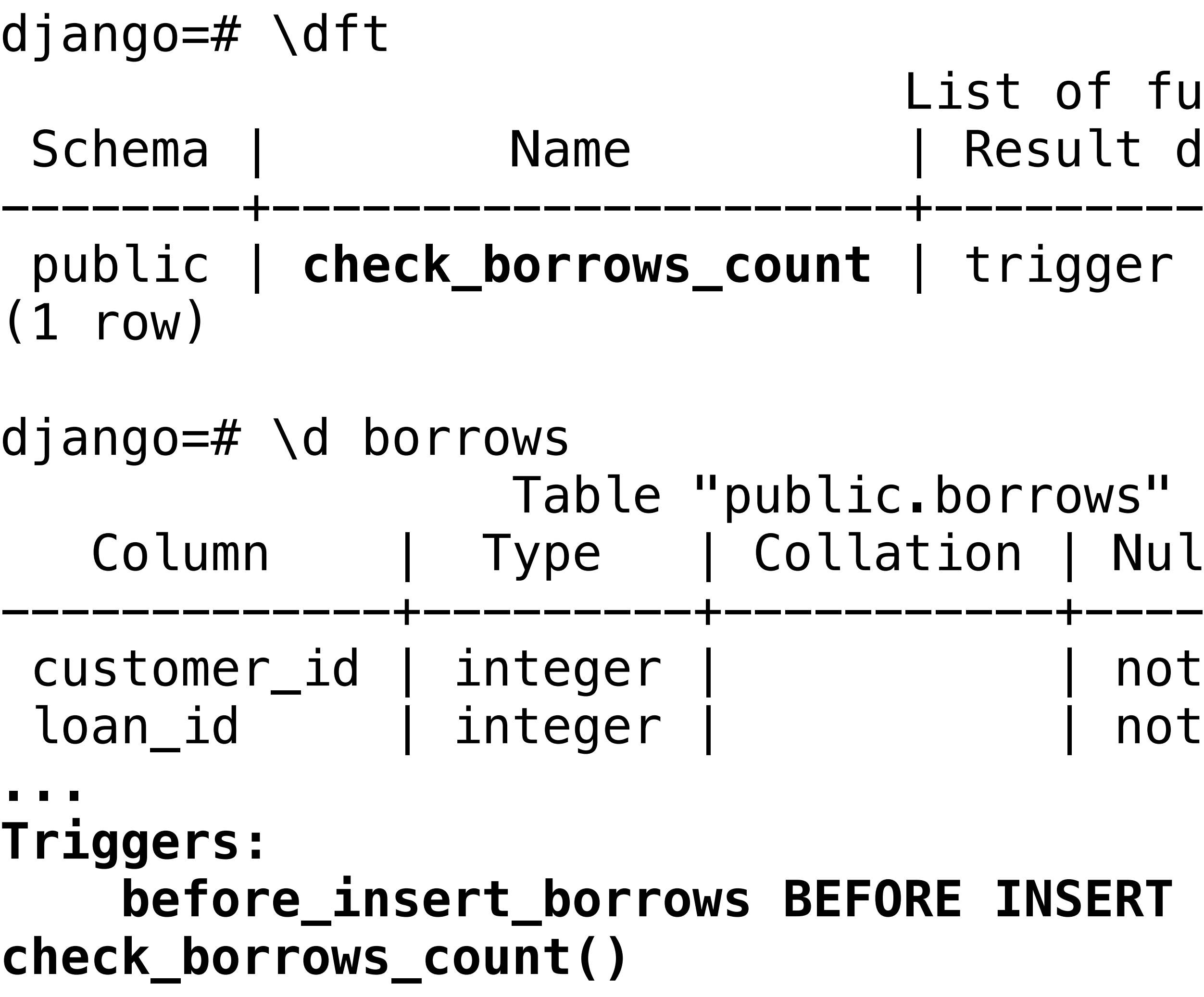

## Remove Triggers

- DROP TRIGGER before\_insert\_borrows ON borrows;
- DROP FUNCTION check\_borrows\_count;

# Warning About Triggers

- Hard to implement correctly
	- We should have made the trigger run on INSERT **or UPDATE!**
- They can negatively affect performance
	- an arbitrary number of rows and tables)

• Triggers can implement global constraints (i.e., constraints which check

#### Constraint Enforcement

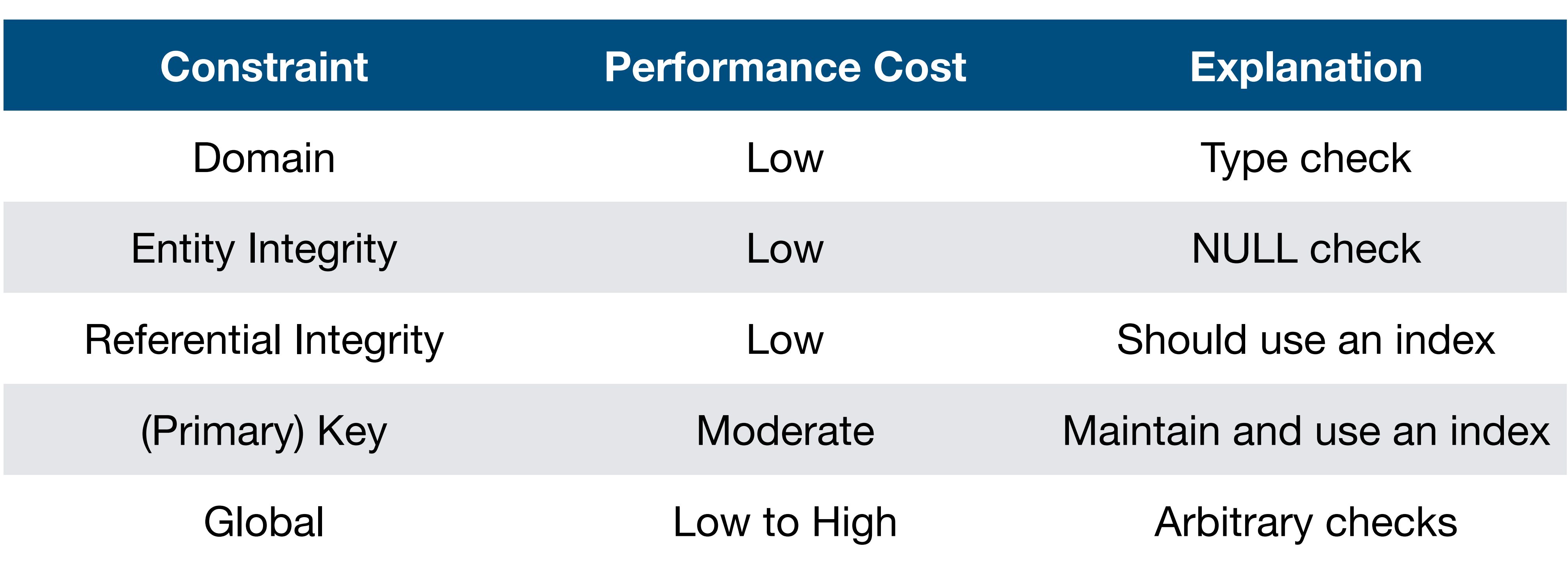

## Miscellaneous SQL DDL

#### Create Views

#### • Use a view to calculate a customer's total debt conveniently

- SELECT customer.id, customer.name, SUM(amount) as debt
	-

CREATE VIEW debt\_view AS FROM customer JOIN borrows ON customer.id = borrows.customer\_id JOIN loan ON borrows.loan\_id = loan.id GROUP BY customer.id;

Use Views

 List of relations Schema | Name | Type | Owner --------+-----------+------+------- public | debt\_view | view | django

 $django=\#$  SELECT  $*$  FROM debt\_view; ----+------------+------------

- django=# \dv
- (1 row)
- id | name | debt
- 1 | Jane Smith | \$100.00 2 | Bill Gates | \$10,000.00 (2 rows)

#### Remove Views

#### • DROP VIEW debt\_view;

#### SERIAL

- How to assign unique identifiers to records?
	- For example: customer.id, loan.id, etc.
- [In PostgreSQL:](https://www.postgresql.org/docs/current/datatype-numeric.html#DATATYPE-SERIAL) CREATE TABLE customer (id SERIAL PRIMARY KEY, name TEXT); INSERT INTO customer (id, name) VALUES (DEFAULT, 'Jane Smith'); INSERT INTO customer (name) VALUES ('John Smith');
- SQLite uses [AUTOINCREMENT](https://www.sqlite.org/autoinc.html) and [ROWID](https://www.sqlite.org/lang_createtable.html#rowid) to similar effect

#### INTO

#### • Copy data into a new table: SELECT  $*$ INTO customer\_2024-1-1\_bak FROM customer

• Not supported by SQLite, but equivalent to: CREATE TABLE customer\_2024-1-1\_bak AS SELECT  $*$ FROM customer